## Cheatography

## CCNA Basic Cheat Sheet by [mianrelie](http://www.cheatography.com/mianrelie/) via [cheatography.com/29906/cs/8842/](http://www.cheatography.com/mianrelie/cheat-sheets/ccna-basic)

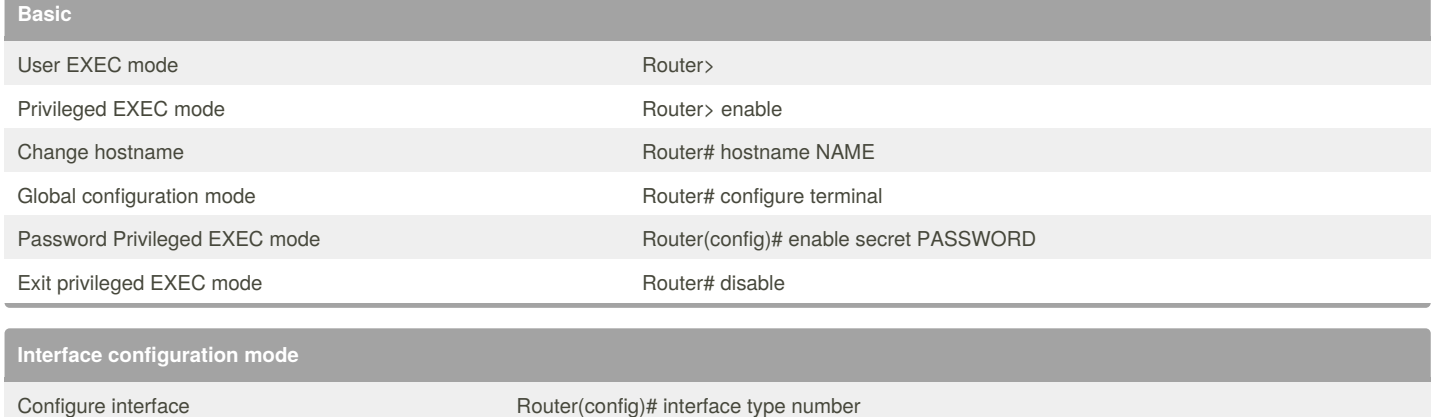

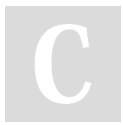

## By **mianrelie**

[cheatography.com/mianrelie/](http://www.cheatography.com/mianrelie/)

Not published yet. Last updated 14th August, 2016. Page 1 of 1.

Sponsored by **Readability-Score.com** Measure your website readability! <https://readability-score.com>